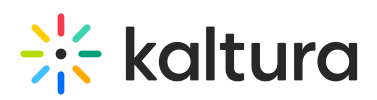

## **How does Kaltura Lecture Capture scheduling work?**

Last Modified on 08/06/2020 4:10 pm IDT

Scheduled recordings are supported through the Recscheduling module (Recording Schedule).

Instructors can schedule recordings in advance from their MediaSpace or LMS integration. Similarly to how you book a meeting in Outlook using My Calendar, you can create an event and set a recording application as a resource. The recording application uses that schedule to automatically control recordings.

Instructors can still pause/resume/stop the scheduled recording. Additional information can be found in Kaltura Scheduling Administrator's Guide.